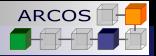

# Parallel programming using OpenMP Computer Architecture

J. Daniel García Sánchez (coordinator) David Expósito Singh Francisco Javier García Blas

<span id="page-0-0"></span>ARCOS Group Computer Science and Engineering Department University Carlos III of Madrid

<span id="page-1-0"></span>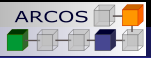

- [Threads in OpenMP](#page-8-0)
- [Synchronization](#page-17-0)
- [Parallel loops](#page-22-0)
- [Synchronize with master](#page-29-0)
- [Data sharing](#page-37-0)
- [Sections and scheduling](#page-42-0)

### [Conclusion](#page-45-0)

<span id="page-2-0"></span>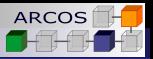

# What is OpenMP?

- **If is an language extension** for expressing parallel applications in shared memory systems.
- **Components**:
	- Compiler directives.
	- Library functions.
	- Environment variables.
- Simplifies the way of writing parallel programs.
	- *Mappings* for FORTRAN, C and C<sub>++</sub>.

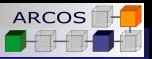

## **Constructs**

### Directives:

**#pragma** omp directive [clause]

**Example:** Setup the number of threads.

**#pragma** omp parallel num\_threads(4)

### **Library functions:**

**#include** <omp.h> *// Include to call OpenMP API functions*

**Example**: Get the number of threads in use.  $\mathcal{L}_{\mathcal{A}}$ 

<span id="page-3-0"></span>**int**  $n =$  omp\_get\_num\_threads();

<span id="page-4-0"></span>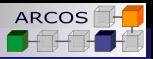

# Exercise 1: Sequential

#### ex1seq.cpp

```
#include <iostream>
```

```
int main() {
 using namespace std;
```

```
int id = 0;
 cout << "Hello(" << id <<") ";
 cout << "World(" << id << ")";
 return 0;
}
```
#### **Print to standard output.**

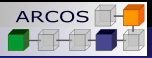

# Exercise 1: Parallel

#### ex1par.cpp

```
#include <iostream>
#include <omp.h>
```

```
int main() {
 using namespace std;
```

```
#pragma omp parallel
{
  int id = omp_get_thread_num();
  cout << "Hola(" << id << ") ";
  cout << "Mundo(" << id << ")";
}
```
### Compiler flags:

- **gcc**: **-fopenmp**
- **Intel Linux**: **-openmp**
- **Intel Windows**: **/Qopenmp**
- <span id="page-5-0"></span>**Microsoft Visual Studio**: **/openmp**

```
return 0;
```
}

<span id="page-6-0"></span>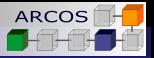

# Exercise 1

Goal: Verify you have a working environment.

### **Activities**:

- Compile sequential version and run.
- 2 Compile parallel version and run.
- 3 Add a call to function **omp\_get\_num\_threads()** to print the number of threads:
	- a) Before the **pragma**.
	- b) Just after **pragma**.
	- c) Within the block.
	- d) Before exiting the program, but outside the block.

<span id="page-7-0"></span>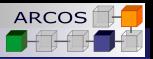

## **Observations**

A model for multi-threaded shared memory.

- Communication through shared variables.
- Accidental sharing  $\rightarrow$  **race conditions**.
	- Result depending on threads scheduling.
- Avoiding race conditions.
	- Synchronize to avoid conflicts.
		- Cost of synchronizations.
	- Modify access pattern.
		- **Minimize needed synchronizations.**

<span id="page-8-0"></span>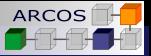

- [Threads in OpenMP](#page-8-0)
- [Synchronization](#page-17-0)
- [Parallel loops](#page-22-0)
- [Synchronize with master](#page-29-0)
- [Data sharing](#page-37-0)
- [Sections and scheduling](#page-42-0)

### [Conclusion](#page-45-0)

<span id="page-9-0"></span>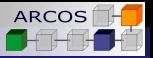

# *Fork-join* parallelism

### $\blacksquare$  Sequential application with parallel sections:

- **Master thread**: Started with main program.
- A parallel section starts a thread set.
- Parallelism can be **nested**.

### A parallel region is a block marked with the **parallel** directive.

**#pragma** omp parallel

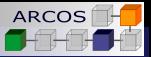

# Selecting the number of threads

**Invoking a library function.** 

OpenMP directive.

### Example

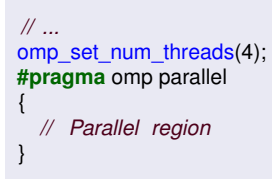

### Example

<span id="page-10-0"></span>*// ...* **#pragma** omp parallel num\_threads(4) { *// Parallel region* }

<span id="page-11-0"></span>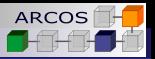

# Exercise 2: Computing  $\pi$

### **Computing**  $\pi$ **.**

$$
\pi = \int_0^1 \frac{4}{1+x^2} dx
$$

### **Approximation:**

$$
\pi \approx \sum_{i=0}^N F(x_i) \Delta x
$$

- Adding area of N rectangles:  $\sim$
- **Base**: ∆*x*. **COL**
- **Height**: *F*(*xi*).  $\sim$

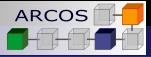

# Exercise 2: Sequential version

### Computing  $\pi$  (I)

**#include** <iostream> **#include** <iomanip> **#include** <chrono>

```
int main() {
 using namespace std;
 using namespace std::chrono;
```

```
constexpr long nsteps = 10000000;
double step = 1.0 / double(nsteps);
```

```
using clk = high resolution clock;
\mathbf{a}uto \mathbf{t} = clk :: \mathbf{n}ow():
```
### Computing  $\pi$  (II)

```
double sum = 0.0for (int i=0;i<nsteps; ++i) {
  double x = (i+0.5) * step:
  sum += 4.0 / (1.0 + x * x);
double pi = step ∗ sum;
\mathsf{auto}\ t2 = \mathsf{clk}::\mathsf{now}():
```

```
auto diff = duration_cast<microseconds>(t2−t1);
```

```
cout << "PI= " << setprecision(10) << pi << endl;
cout << "Tiempo= " << diff.count() << "us" << endl;
```
**return** 0;

<span id="page-12-0"></span>}

<span id="page-13-0"></span>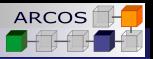

# Measuring time in C++11

#### $\blacksquare$  include files:

**#include** <chrono>

#### ■ Clock type:

**using** clk = chrono: high\_resolution\_clock;

Get a time point:

 $\mathsf{auto}\; \mathsf{t1} = \mathsf{clk} \dots \mathsf{now}()$ ;

 $\blacksquare$  Time difference (time unit can be specified).

```
auto diff = duration_cast<microseconds>(t2−t1);
```
Get difference value.

```
cout << diff .count();
```
<span id="page-14-0"></span>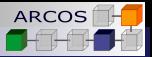

# Time measurement example

```
#include <chrono>
```

```
void f() {
 using namespace std;
 using namespace std::chrono;
 using clk = chrono: high_resolution_clock;
 auto t1 = clk : now();
 g();
 auto t2 = ck :: now();
 auto diff = duration cast<microseconds>(t2−t1);
 cout << "Time= " << diff .count << "microseconds" << endl;
}
```
<span id="page-15-0"></span>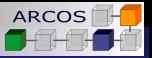

# Time measurement in OpenMP

 $\blacksquare$  Time point:

**double**  $t1 =$  omp\_get\_wtime();

 $\blacksquare$  Time difference:

```
double t1 = omp_get_wtime();
double t2 = omp_get_wtime();
double diff = t2−t1;
```
**Time difference between two successive ticks:** 

**double** tick = omp\_get\_wtick();

<span id="page-16-0"></span>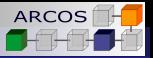

# Exercise 2

- **Create a parallel version from the**  $\pi$  **sequential version** using a **parallel** clause.
- **Observations**:
	- **Include time measurements.**
	- Print the number of threads in use.
	- Take special care with shared variables.
	- **Idea**: Use an array and accumulate partial sum for each thread in the parallel region.

<span id="page-17-0"></span>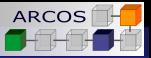

- [Threads in OpenMP](#page-8-0)
- [Synchronization](#page-17-0)
- [Parallel loops](#page-22-0)
- [Synchronize with master](#page-29-0)
- [Data sharing](#page-37-0)
- [Sections and scheduling](#page-42-0)

### [Conclusion](#page-45-0)

#### $\Box$ [Synchronization](#page-18-0)

<span id="page-18-0"></span>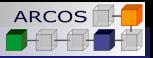

# Synchronization mechanisms

**Synchronization:** Mechanism used to establish constraints on the access order to shared variables. **Goal**: Avoid data races.

### **Alternatives**:

- **High level**: **critical**, **atomic**, **barrier**, **ordered**.  $\mathcal{L}_{\mathcal{A}}$
- $\sim$ **Low level**: **flush**, lock.

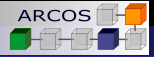

# *critical*

### Guarantees **mutual exclusion**.

■ Only a thread at a time can enter the critical region.

```
#pragma omp parallel
{
  for (int i = 0;i < max +1) {
    x = f(i);
    #pragma omp critical
    q(x);
}
```
- Calls to **f()** are performed in parallel.
- <span id="page-19-0"></span>Only a thread can enter function **g()** at a time.

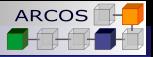

## *atomic*

- Guarantees **atomic update** of a single memory location.
- Avoid data races in variable update.

```
#pragma omp parallel
{
  for (int i=0;i<max;+i) {
    x = f(i);
    #pragma omp atomic
    s += g(x)}
```
- Calls to **f()** performed in parallel.
- <span id="page-20-0"></span>Updates to **s** are *thread-safe*.

#### L[Synchronization](#page-21-0)

<span id="page-21-0"></span>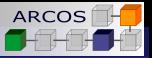

# Exercise 3

- Modify program from exercise 2.
- **Evaluate:** 
	- a) Critical section.
	- b) Atomic access.

<span id="page-22-0"></span>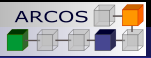

- [Threads in OpenMP](#page-8-0)
- [Synchronization](#page-17-0)

### [Parallel loops](#page-22-0)

- [Synchronize with master](#page-29-0)
- [Data sharing](#page-37-0)
- [Sections and scheduling](#page-42-0)

### [Conclusion](#page-45-0)

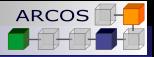

# Parallel for

**Loop work-sharing:** Splits iterations from a loop among available threads.

### **Syntax**

```
#pragma omp parallel
{
 #pragma omp for
 for (i=0; i < n; ++i) {
    f(i);
  }
}
```
### **omp for**  $\rightarrow$  For loop work-sharing.

- <span id="page-23-0"></span>A private copy of **i** is generated for each thread.
	- Can also be done with **private(i)**

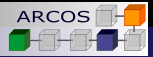

## Example

#### Sequential code

**for**  $(i=0,i  $\{u[i] = v[i] + w[i]; \}$$ 

#### Parallel region

{

}

```
#pragma omp parallel
```

```
int id = omp_get_thread_num();
int nthreads = omp_get_num_threads();
int istart = id * max / nthreads;
int iend = (id==nthreads−1) ?
  ((id + 1) * max / nthreads) max;for (int i= istart; i <iend; +i)
  \{ \text{ u[i]} = \text{v[i]} + \text{w[i]}; \}
```
### Parallel region + parallel loop

<span id="page-24-0"></span>**#pragma** omp parallel **#pragma** omp **for** for  $(i=0,i$  $\{$  u[i] = v[i] + w[i]; }  $L$ [Parallel loops](#page-25-0)

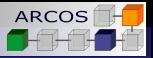

# Combined construct

**An abbreviated form** can be used by combining both directives.

#### Two directives

{

}

```
vector<double> vec(max);
#pragma omp parallel
```

```
#pragma omp for
for (i=0; i < max; ++i) {
  vec[i] = generate(i);
}
```
### Combined directive

```
vector<double> vec(max);
#pragma omp parallel for
for (i=0; i < max; ++i) {
 vec[i] = generate(i);}
```
 $L$ [Parallel loops](#page-26-0)

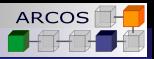

# **Reductions**

#### Example

```
double sum = 0.0:
vector<double> v(max);
for (int i=0; i<max; ++i) {
 sum + = v[i];
}
```
#### **A reduction** performs a reduction on the variables that appear in its list in a parallelized loop.

**Reduction clause: reduction (op1:var1, op2:var2)**

### **Effects**:

- $\blacksquare$  Private copy for each variable.
- **Local copy updated** in each iteration.
- **Local copies** combined at the end.

```
double sum = 0.0:
vector<double> v(max);
#pragma omp parallel for reduction(+:sum)
for (int i=0; i<max; ++i) {
 sum + = v[i];
}
```
 $L$ [Parallel loops](#page-27-0)

<span id="page-27-0"></span>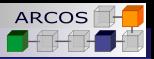

# Reduction operation

**Associative operations.** 

 $(a \oplus b) \oplus c = a \oplus (b \oplus c)$ 

 $\blacksquare$  Initial value defined by the operation.

### **Basic operators**:

- **+** (initial value: **0**).
- **\*** (initial value: **1**).
- **-** (initial value: **0**).

### **Advanced operators**:

- **&** (initial value: **0**).
- **|** (initial value: **0**).
- **ˆ** (initial value: **0**).
- **&&** (initial value: **1**).
- **||** (initial value: **0**).  $\sim$

<span id="page-28-0"></span>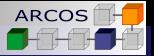

# Exercise 4

- **Modify the**  $\pi$  **computation program.**
- $\blacksquare$  Transform the program for obtaining a similar version to the original sequential program.

<span id="page-29-0"></span>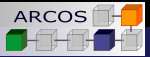

- [Threads in OpenMP](#page-8-0)
- [Synchronization](#page-17-0)
- [Parallel loops](#page-22-0)
- [Synchronize with master](#page-29-0)
- [Data sharing](#page-37-0)
- [Sections and scheduling](#page-42-0)

### [Conclusion](#page-45-0)

<span id="page-30-0"></span>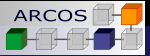

## **Barriers**

- **Allows to synchronize all threads in a point.** 
	- Wait until all threads arrive to the **barriers**.

```
#pragma omp parallel
{
 int id = omp_get_thread_num();
 v[id] = f(id);
 #pragma omp barrier
 #pragma omp for
 for (int i=0;i<max;++i) {
   w[i] = g(i);
 } // Implicit barrier
 #pragma omp for nowait
 for (int i=0;i<max;++i) {
   w[i] = g(i);} // nowait −> No implicit barrier
 v[i] = h(i);
     } // Implicit barrier
```
 $\Box$  [Synchronize with master](#page-31-0)

<span id="page-31-0"></span>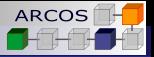

## Single execution: master

**The master** clause marks a block that is only executed in the *master* thread.

```
#pragma omp parallel
{
 f () ; // In all threads
 #pragma omp master
  {
    g() ; // Only in master
    h() ; // Only in master
  }
  i () ; // In all threads
}
```
 $\Box$  [Synchronize with master](#page-32-0)

<span id="page-32-0"></span>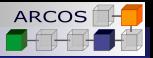

# Single execution: single

**The single** clause marks a block that is only executed in one thread.

Does not need to be the master thread.  $\sim 10$ 

```
#pragma omp parallel
{
  f () ; // In all threads
 #pragma omp single
  {
    g() ; // Only in one thread
    h() ; // Only in one thread
  }
  i () ; // In all threads
}
```
<span id="page-33-0"></span>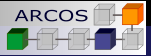

# **Ordering**

**An ordered** region is executed in sequential order.

```
#pragma omp parallel
{
 #pragma omp for ordered reduction(+:res)
 for (int i=0;i< max;+i) {
    double tmp = f(i) ;
    #pragma ordered
    res += q(tmp);
  }
}
```
<span id="page-34-0"></span>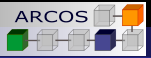

# Simple locks

- **Locks in the OpenMP library.** 
	- **Also nested locks.**

```
omp_lock_t l;
omp_init_lock(&l);
#pragma omp parallel
{
  int id = omp_get_thread_num();
 double x = f(i);
 omp_set_lock(&l);
 cout << "ID=" << id << " tmp= " << tmp << endl;
 omp_unset_lock(&l);
}
omp_destroy_lock(&l);
```
<span id="page-35-0"></span>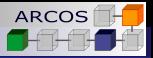

# Other library functions

### **Nested locks**:

- $\blacksquare$  **omp** init nest lock(), **omp** set nest lock(), **omp\_unset\_nest\_lock()**, **omp\_test\_next\_lock()**, **omp\_destroy\_nest\_lock()**.
- **Processor query:** 
	- $\blacksquare$  omp\_num\_procs().
- **Number of threads**:
	- $\blacksquare$  **omp** set num threads(), omp get num threads(), **omp\_get\_thread\_num()**, **omp\_get\_max\_threads()**.
- **Test for parallel region**:
	- $\blacksquare$  omp in parallel().
- **Dynamic selection of number of threads**:
	- **omp\_set\_dynamic()**, **omp\_get\_dynamic()**.

**L** [Synchronize with master](#page-36-0)

<span id="page-36-0"></span>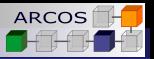

## Environment variables

Default number of threads: **OMP\_NUM\_THREADS**

Scheduling mode:  $\blacksquare$  **OMP SCHEDULE** 

<span id="page-37-0"></span>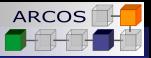

- [Threads in OpenMP](#page-8-0)
- [Synchronization](#page-17-0)
- [Parallel loops](#page-22-0)
- [Synchronize with master](#page-29-0)
- [Data sharing](#page-37-0)
- [Sections and scheduling](#page-42-0)

### [Conclusion](#page-45-0)

 $L$ [Data sharing](#page-38-0)

<span id="page-38-0"></span>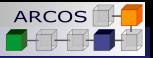

# Storage attributes

### **Programming model in shared memory:**

- **Shared variables**.
- **Private variables**.

### **Shared**:

- Global variables (file scope and name space)
- **static** variables.
- Objects in dynamic memory (**malloc()** and **new**).

### **Private**:

- Local variables in functions invoked from a parallel region.
- $\blacksquare$  Local variables defined within a block.

#### $L$ [Data sharing](#page-39-0)

<span id="page-39-0"></span>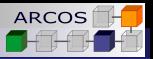

# Modifying storage attributes

- Attributes in parallel clauses:
	- **shared**.
	- **private.**
	- **firstprivate**.
- **private** creates a new local copy per thread.
	- Value of copies is not initialized.

```
void f() {
  int x = 17;
 #pragma omp parallel for private(x)
 for (int i = 0;i < max; +i) {
    x += i ; // x not initialized
  }
 cout << x << endl; // x==17
}
```
 $L$ [Data sharing](#page-40-0)

<span id="page-40-0"></span>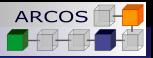

# firstprivate

### **Particular case of private.**

 $\blacksquare$  Each private copy is initialized with the value of the variable of the **master** thread.

```
void f() {
  int x = 17;
 #pragma omp parallel for firstprivate (x)
 for (long i=0;i<maxval;+i) {
    x + i; // x is initially 17
  }
 std :: cout << x << std::endl; // x==17
}
```
<span id="page-41-0"></span>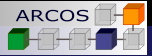

# lastprivate

**E** Pass the value of the private variable of the last **sequential** iteration to the global variable.

```
void f() {
 int x = 17;
 #pragma omp parallel for firstprivate (x) lastprivate (x)
 for (long i=0;i<maxval;++i) {
   x += i; // x is initially 17
  }
 std :: cout << x << std::endl; // x value in iteration i==maxval−1
}
```
<span id="page-42-0"></span>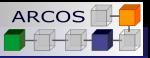

- [Threads in OpenMP](#page-8-0)
- [Synchronization](#page-17-0)
- [Parallel loops](#page-22-0)
- [Synchronize with master](#page-29-0)
- [Data sharing](#page-37-0)
- [Sections and scheduling](#page-42-0)

### [Conclusion](#page-45-0)

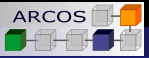

## **Sections**

- Defines a set of code sections.
- Each section is passed to a  $\mathcal{L}^{\text{max}}$ different thread.
- Implicit barrier at the end of the **section** block.

```
#pragma omp parallel
{
  #pragma omp sections
  {
   #pragma omp section
    f();
   #pragma omp section
   g();
   #pragma omp section
   h();
  }
}
```
<span id="page-44-0"></span>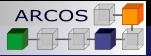

# Loop scheduling

### **schedule(static)** | **schedule(static,n)**:

Schedules iteration blocks (size *n*) for each thread.

### **schedule(dynamic)** | **schedule(dynamic,n)**:

■ Each thread takes a block of *n* iterations from a queue until all have been processed.

### **schedule(guided)** | **schedule(guided,n)**:

 $\blacksquare$  Each thread takes an iteration block until all have been processed. Starts with a large block size and it is decreased until size *n* is reached.

### **schedule(runtime)** | **schedule(runtime,n)**:

**E** Uses scheduling specified by **OMP** SCHEDULE or the runtime library.

#### $\mathsf{L}_{\mathsf{Conclusion}}$  $\mathsf{L}_{\mathsf{Conclusion}}$  $\mathsf{L}_{\mathsf{Conclusion}}$

<span id="page-45-0"></span>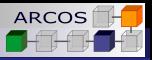

#### 1 Introduction

- [Threads in OpenMP](#page-8-0)
- [Synchronization](#page-17-0)
- [Parallel loops](#page-22-0)
- [Synchronize with master](#page-29-0)
- [Data sharing](#page-37-0)
- [Sections and scheduling](#page-42-0)

### [Conclusion](#page-45-0)

#### $\mathsf{L}_{\mathsf{Conclusion}}$  $\mathsf{L}_{\mathsf{Conclusion}}$  $\mathsf{L}_{\mathsf{Conclusion}}$

<span id="page-46-0"></span>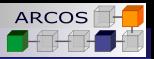

# **Summary**

- **OpenMP** allows to annotate sequential code to make use of **fork-join parallelism**.
	- **Based in the concept of parallel region.**
- Synchronization mechanisms may be **high level** or **low level**.
- **Parallel loops combined with reductions allow to preserve** original code for many algorithms.
- **Storage attributes** allow to control copies and data sharing in parallel regions.
- OpenMP offers multiple scheduling approaches.

#### $\mathsf{L}_{\mathsf{Conclusion}}$  $\mathsf{L}_{\mathsf{Conclusion}}$  $\mathsf{L}_{\mathsf{Conclusion}}$

<span id="page-47-0"></span>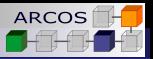

# **References**

- Books:
	- *An Introduction to Parallel Programming*. P. Pacheco. Morgan Kaufmann, 2011. (Cap 5).
	- Multicore and GPU Programming. G. Barlas. Morgan Kaufmann. 2014. (Cap 4).

### Web:

- OpenMP: <http://www.openmp.org>.
- Lawrence Livermore National Laboratory Tutorial: [https:](https://computing.llnl.gov/tutorials/openMP/) [//computing.llnl.gov/tutorials/openMP/](https://computing.llnl.gov/tutorials/openMP/).

[Conclusion](#page-48-0)

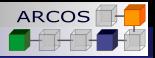

# Parallel programming using OpenMP Computer Architecture

J. Daniel García Sánchez (coordinator) David Expósito Singh Francisco Javier García Blas

<span id="page-48-0"></span>ARCOS Group Computer Science and Engineering Department University Carlos III of Madrid